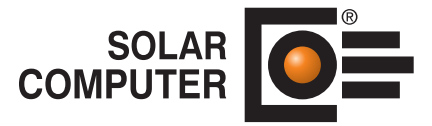

# Rohrnetzberechnung Heizung

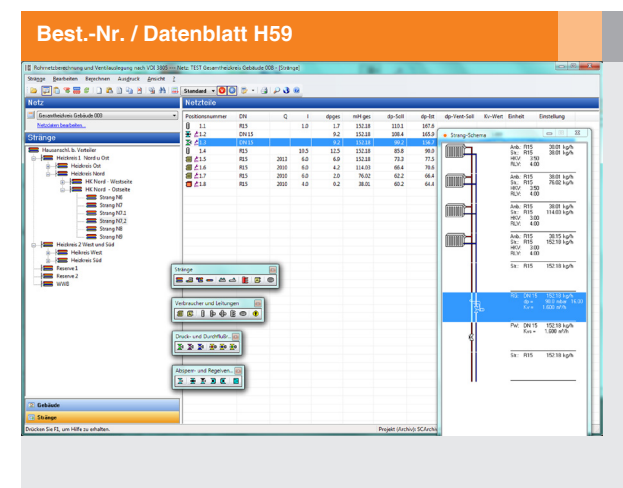

Programm zum Auslegen, Nachrechnen und Abgleichen beliebig großer und komplexer Zweirohr-Heizungsnetze inkl. Ventileinstellung. Das Programm unterstützt Industrie-Armaturen-Datensätze, u. a. Thermostat- und Regulierventile, Festwiderstände, Überström-, Durchfluss- und Differenzdruckregler. Wasser oder andere Flüssigkeiten. Mit Hilfe von "Reihen" lassen sich individuelle Planungsstandards definieren und dem Netz oder Teilnetzen zuordnen. Zahlreiche Hilfen für schnelles, einfaches, sicheres Editieren und Kontrollieren.

*Dialog zum Editieren des Heizungsrohrnetzes: Links wird die Logik des gesamten Netzes angezeigt, rechts die Detaildaten und das Schema des aktuellen Stranges.*

# Technische Einzelheiten:

#### **Theoretische Grundlagen**

Grundlage für die hydraulischen Berechnungen sind die in den Stammdaten festgelegten Kennwerte der Bauteile und des Mediums (Wasser oder andere frei verwaltbare nicht kompressible Flüssigkeiten). Exakte Berechnung mit strömungsabhängiger zeta-Wert-Ermittlung. Einlesen und Verarbeiten von Industrie-Datensätzen im Standard VDI 3805/2, z. B. Danfoss. Optionale Berücksichtigung von Schwerkraft, einzuhaltendem Mindestdruckverlust am Heizkörper-Ventil sowie einzuhaltender Ventilautorität am Heizkörper- bzw. Dreiwegeventil. Wahl des Medium (Wasser, Antifrogen, etc.) und der Vor- und Rücklauftemperatur.

### **Netzbauteile**

Tabellarische Eingabe des Netzes durch Auswahl von "Netzbauteilen", z. B. zweiseitiger HK-Anschluss. Möglichkeit zum Zusammenfassen einzelner Netzbauteile, Stränge oder Teilnetze zu "Baugruppen". Kopieren, speichern, löschen und bewegen der Baugruppen mit MS-Windowskonformen Operationen ermöglichen ein schnelles, einfaches und sicheres Erfassen auch komplexer Netze.

#### **Reihen**

Datenvorgaben lassen sich vielseitig und komfortabel als "Reihen" definieren und den Netzbauteilen, Baugruppen, Strängen, Teilnetzen oder dem gesamten Netz zuordnen, z. B. Vorgabe eines Rohrsortimentes X bis Nennweite DN32, darüberhinaus Rohrsortiment Y. Reihen lassen sich für Rohre ebenso definieren wie für Ventilgehäuse, Verschraubungen, Strangregulierventile, Differenzdruckregler, etc.

#### **Nachrechnen oder auslegen**

Das Programm unterstützt neben der Neubauplanung insbesondere die Altbausanierung. In vorhandenen Netzen, Teilnetzen oder Strängen lassen sich feststehende Bauteile fixieren, deren Hydraulik nachrechnen und nur die variablen Bauteile auslegen.

## **Vielseitige Ausgabe**

Ausgabe der Strangdaten, Strangergebnisse und Massenzusammenausstellungen als Druckaufträge mit Vorab-Bildschirmkontrolle. Möglichkeit zur Auswahl von Druck-Optionen: Strang-Grafik, Einstellungen nach Herstellerangaben oder neutrale kv-Werte, Einheit des Massenstroms. Wahlweise Ausdruck gesamt oder für wählbare einzelne oder mehrere Stränge, wirksam auf Umfang der Strang-Ausdrucke und die Massenzusammenstellungen. Massen einstellbar für Rohre, Formstücke, Ventile, Regler, Allgemeine Widerstände, Pumpen, Wärmedämmung und Zubehör.

#### **Datenverbund**

Optionaler Daten-Verbund mit anderen Programmen auf eigenem System, im Netz oder via Internet.

# Funktionen:

- für Windows 11, 10
- PC- oder Server-Installation
- Projekt-Verwaltung inkl. Varianten
- Projekt-Assistent
- Archiv-, Datenaustausch-Funktion
- Online-Hilfe
- A5-Handbuch (pdf)
- einstellbare Tabellen
- Funktion "Daten zentral ändern"
- Druckaufträge mit Vorschau
- E-Mail mit Ausdrucken (pdf)
- Datenverbund ISO 9000

# **Anfragen per Internet, E-Mail oder an Ihren SOLAR-COMPUTER-Vertriebspartner**

# www.solar-computer.de